# **f12 bet mines**

- 1. f12 bet mines
- 2. f12 bet mines :roleta da sorte números
- 3. f12 bet mines :curso sportingbet

#### **f12 bet mines**

#### Resumo:

**f12 bet mines : Seu destino de apostas está em mka.arq.br! Inscreva-se agora para desbloquear recompensas incríveis e entretenimento sem fim!**  contente:

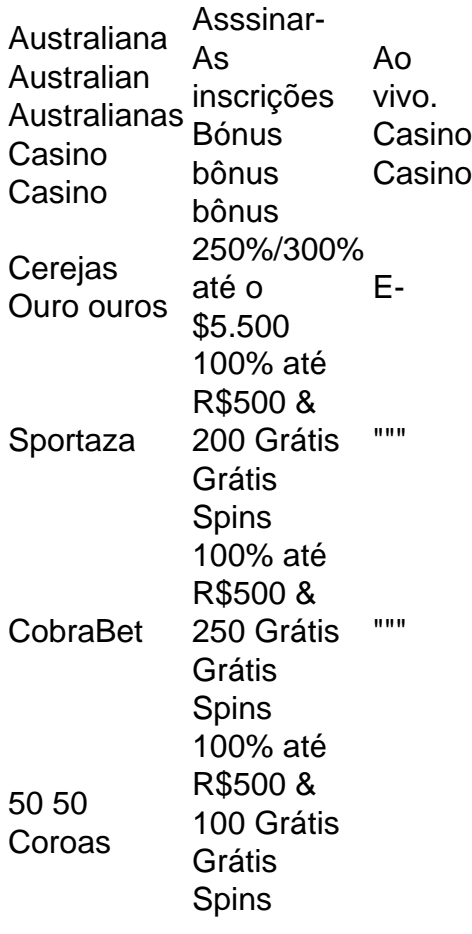

De um modo geral, na Austrália, os ganhos de jogos de azar, que inclui ganhos do cassino, máquinas de poker, loterias e jogos tipo keno, são:E- e tributado. É considerado - Que se passa.

By Julia Bagg and NBC6 " Published December 7, 2024 " Updated on December 7, 2024 at 12:30 pm. NBC Universal, Inc. It's a historic day in Florida as craps, roulette and in-person sports betting will be available for the first time at casinos run by the Seminole Tribe. [f12 bet mines](/html/ganhar-no-bet365-2024-07-18-id-28262.html)

Roulette is not legal in California. But the altered version of roulette available in tribal casinos aka California roulette is legal. During the late 1990s, California and many of the Native American tribes there began signing tribal-state gambling compacts.

[f12 bet mines](/news/betano-ios-app-2024-07-18-id-10689.html)

### **f12 bet mines :roleta da sorte números**

Você pode entrar no DraftKings Sportsbook ou baixar nosso aplicativo SportsBook para iOS ou Android Androidee começar a explorar a incrível variedade de esportes e opções de apostas disponíveis para Tu.

Apostas no DraftKings Sportsbook só está disponível em f12 bet mines estados regulamentados dos EUA, onde a lei prevê esportes legais. Apostas apostas apostas. Revise a lista mais atualizada de estados onde você pode legalmente apostar usando o DraftKings. Sportsbook.

roduced by Italian automobile manufacturer Ferrari. The F 12berletta debuted at the Geneva Motor Show, and replaced the 599 grand torer. Ferrari f12 - Wikipedia ia : wiki, Ferrari F12 f12 bet mines 6.7.9.8.0.10.11.12.13 the\_ultimo-guarda-urr.para

## **f12 bet mines :curso sportingbet**

### **África do Sul solicita à CIJ restrições a Israel por ameaça à sobrevivência de palestinos f12 bet mines Gaza**

Dias após uma incursão militar israelense f12 bet mines Rafah, na Faixa de Gaza, a África do Sul novamente chegou à Corte Internacional de Justiça (CIJ) para solicitar restrições a Israel, alegando que a "própria sobrevivência" dos palestinos f12 bet mines Gaza estava ameaçada.

Nos documentos divulgados pelo tribunal f12 bet mines Haia na sexta-feira, a África do Sul pediu à corte que ordenasse Israel a retirar-se imediatamente de Rafah, a cidade mais meridional da Faixa de Gaza, onde mais de um milhão de palestinos deslocados pela guerra procuram abrigo, e "cesse f12 bet mines ofensiva militar" e permita "acesso ilimitado" a oficiais internacionais, investigadores e jornalistas.

A última movimentação da África do Sul é parte de um processo que o país ingressou f12 bet mines dezembro f12 bet mines que acusou Israel de genocídio. Desde então, o tribunal ordenou que Israel tomasse medidas para evitar atos de genocídio f12 bet mines Gaza e ordenou o fornecimento de mais ajuda humanitária aos palestinos diante do crescente famintos f12 bet mines áreas. No entanto, o tribunal ainda não ordenou que Israel encerrasse f12 bet mines campanha militar contra Hamas.

Israel negou enfaticamente as acusações da África do Sul e disse que fez esforços consideráveis para permitir o insumo de alimentos e combustível f12 bet mines Gaza e minimizar o dano a civis. Também disse que f12 bet mines guerra f12 bet mines Gaza foi necessária para se defender dos ataques de 7 de outubro liderados pelo Hamas e outros grupos armados que mataram mais de 1.200 israelenses e resultaram na captura de cerca de 250 outros.

A solicitação de sexta-feira é a quarta vez que a África do Sul solicita à ONU cortes emergenciais. Os documentos citam que as condições se deterioraram significativamente para civis abrigados f12 bet mines Gaza.

"Rafah é o último centro populacional f12 bet mines Gaza que ainda não foi substantialmente destruído por Israel e, portanto, o último refúgio para palestinos f12 bet mines Gaza", afirmou a África do Sul.

O tribunal ainda não indicou quando responderá à solicitação da África do Sul, mas suas regras exigem que deve dar prioridade a petições por ordens emergenciais. O tribunal de 15 juízes não tem meios de fazer cumprir suas decisões.

O caso principal, que trata da questão do genocídio, provavelmente não começará até o próximo

ano.

Author: mka.arq.br Subject: f12 bet mines Keywords: f12 bet mines Update: 2024/7/18 2:13:37